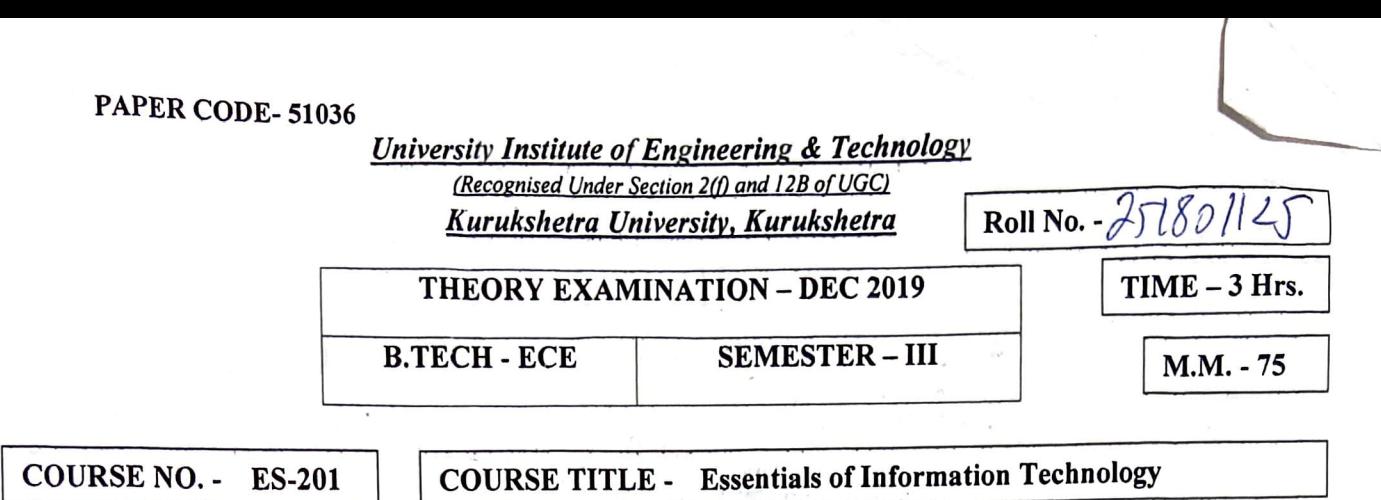

**Note: All questions in Part-A and Part-Bare compulsory. Attempt any four questions from Part-C selecting at least one from each unit.** 

## **PART-A (15 Marks)**

## **Q. No.** - **1 Answer the following questions. 15xl=l5**

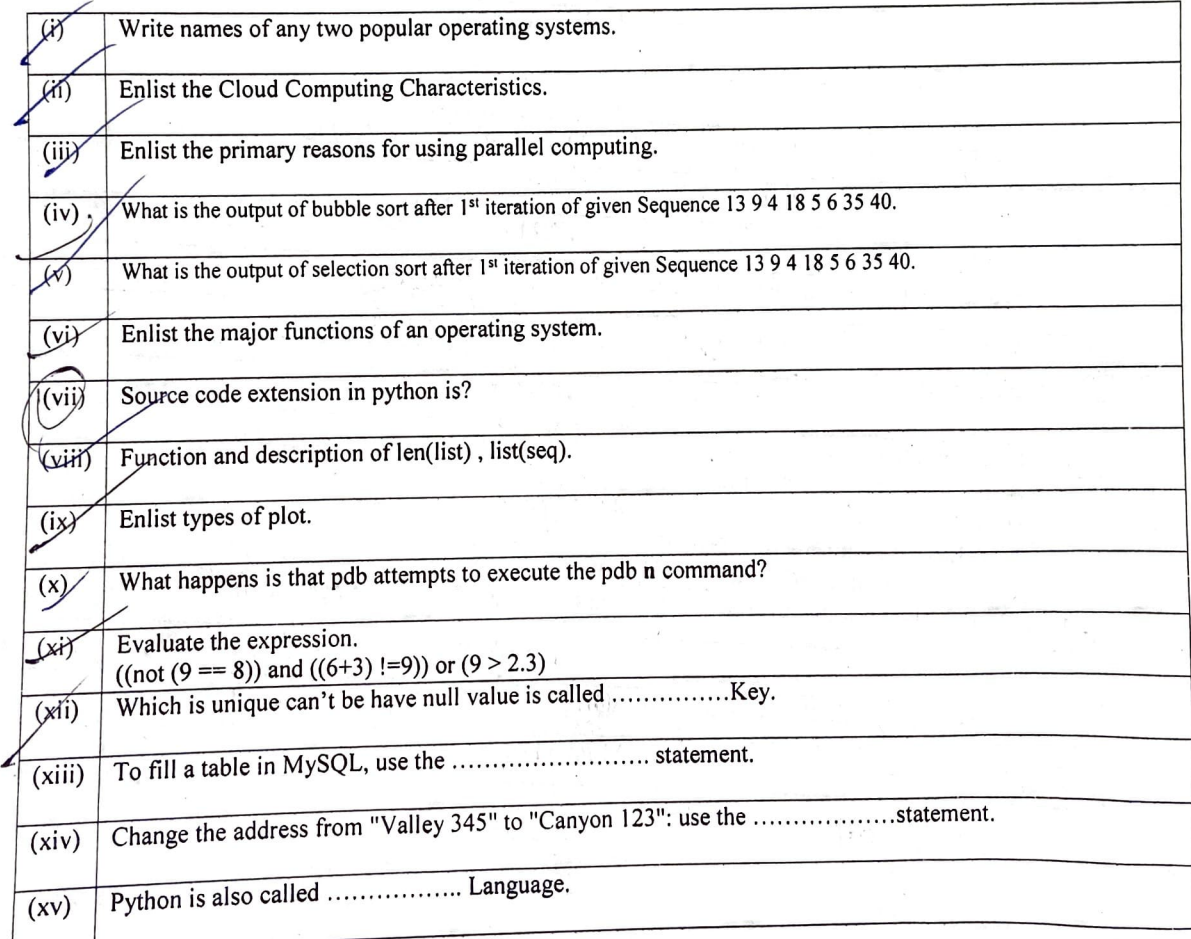

.Z#

## I **PART-B (20 Marks)**

I

-

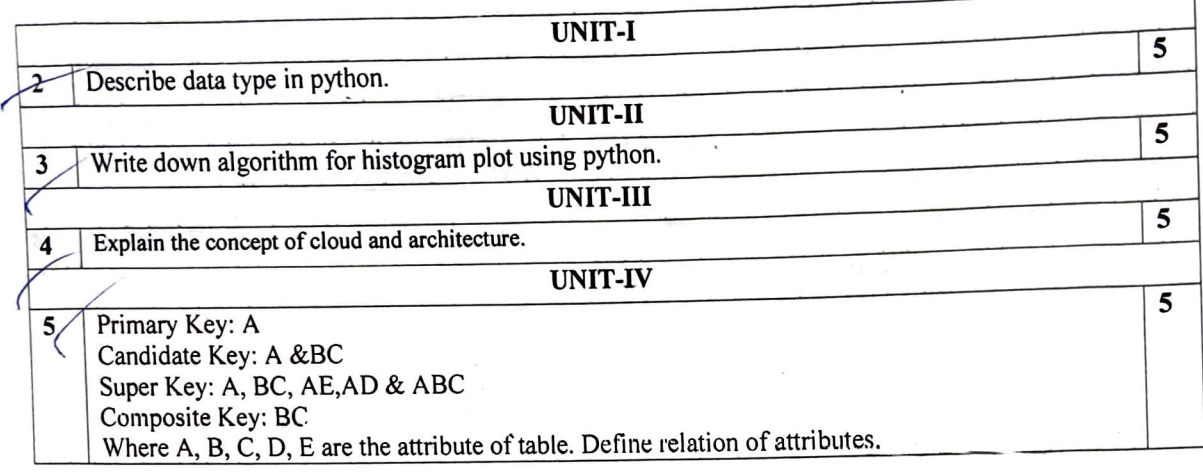

## **PART-C (40 Marks)**

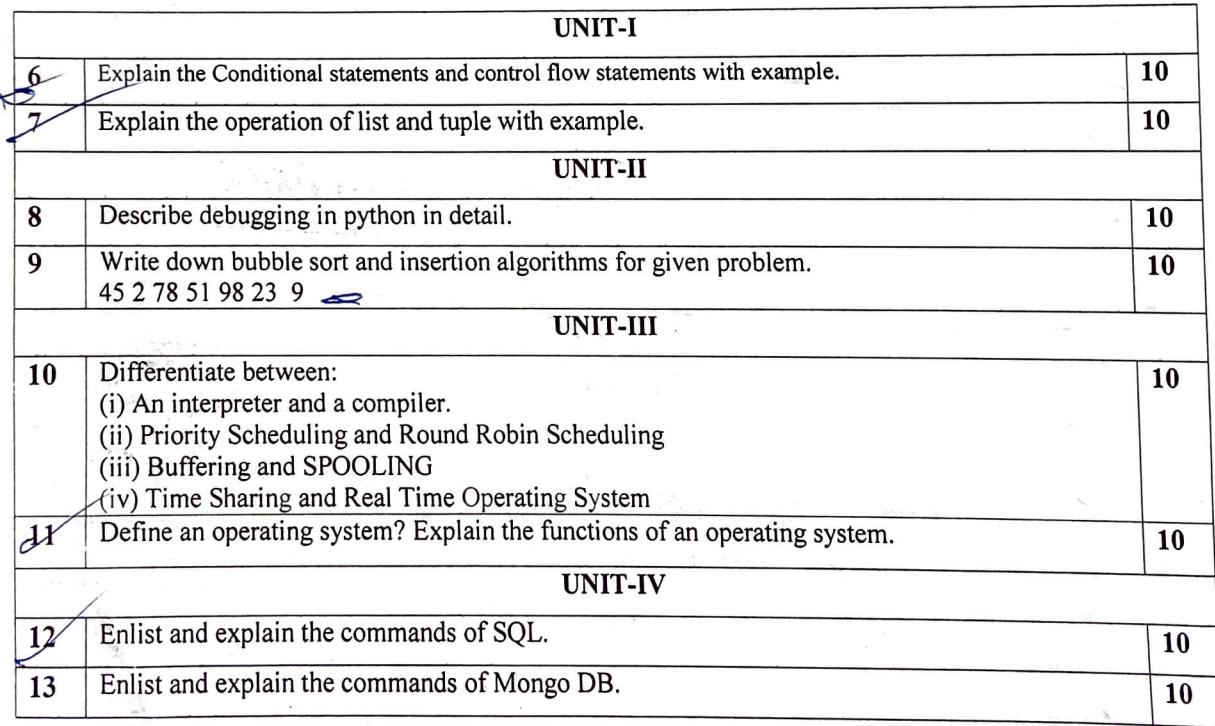

/